# **1. Fortran ─ Overview**

Fortran, as derived from Formula Translating System, is a general-purpose, imperative programming language. It is used for numeric and scientific computing.

Fortran was originally developed by **IBM in the 1950s** for scientific and engineering applications. Fortran ruled this programming area for a long time and became very popular for high performance computing, because.

It supports:

- Numerical analysis and scientific computation
- Structured programming
- Array programming
- Modular programming
- Generic programming
- High performance computing on supercomputers
- Object oriented programming
- Concurrent programming
- Reasonable degree of portability between computer systems

### **Facts about Fortran**

- Fortran was created by a team, led by John Backus at IBM in 1957.
- Initially the name used to be written in all capital, but current standards and implementations only require the first letter to be capital.
- Fortran stands for FORmula TRANslator.
- Originally developed for scientific calculations, it had very limited support for character strings and other structures needed for general purpose programming.
- Later extensions and developments made it into a high level programming language with good degree of portability.
- Original versions, Fortran I, II and III are considered obsolete now.
- Oldest version still in use is Fortran IV, and Fortran 66.
- Most commonly used versions today are : Fortran 77, Fortran 90, and Fortran 95.
- Fortran 77 added strings as a distinct type.
- Fortran 90 added various sorts of threading, and direct array processing.

## **Setting up Fortran in Windows**

G95 is the GNU Fortran multi-architechtural compiler, used for setting up Fortran in Windows. The windows version emulates a unix environment using MingW under windows. The installer takes care of this and automatically adds g95 to the windows PATH variable.

You can get the stable version of G95 from here :

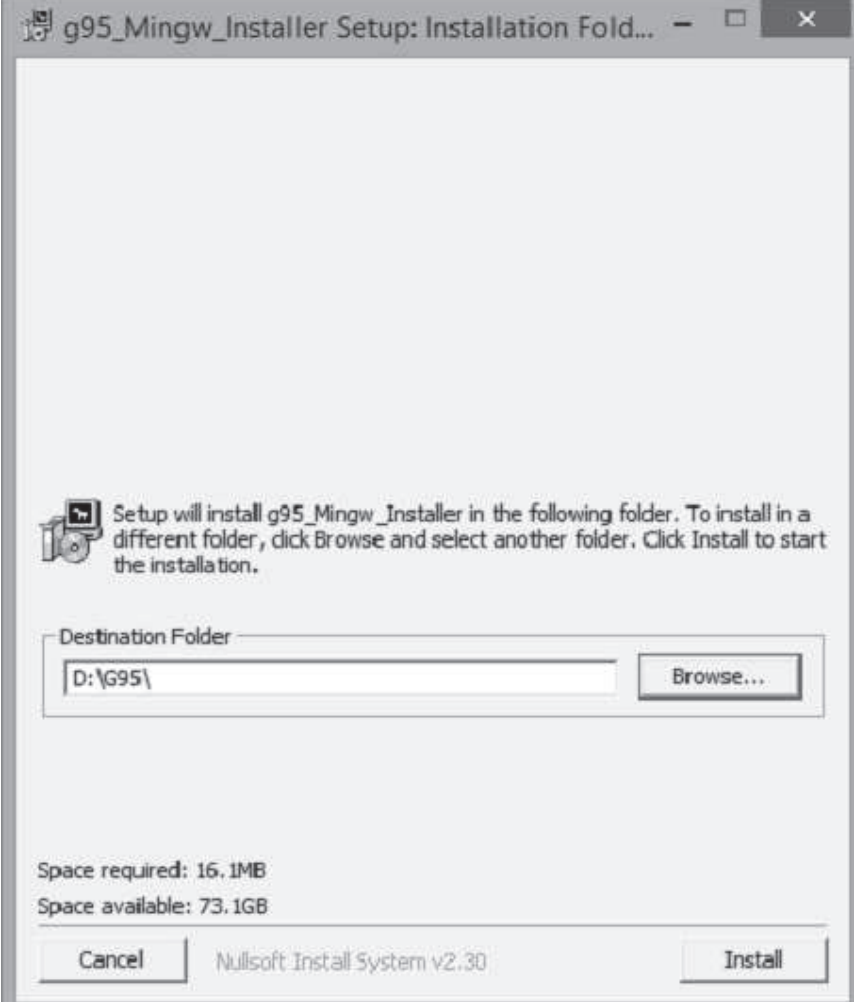

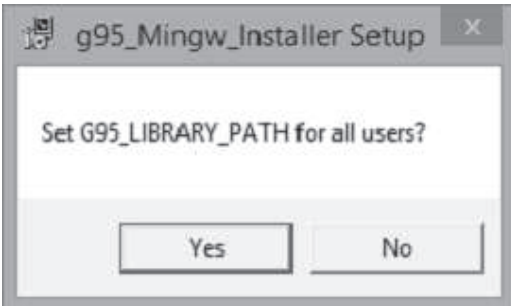

### **How to Use G95**

During installation, **g95** is automatically added to your PATH variable if you select the option "RECOMMENDED". This means that you can simply open a new Command Prompt window and type "g95" to bring up the compiler. Find some basic commands below to get you started.

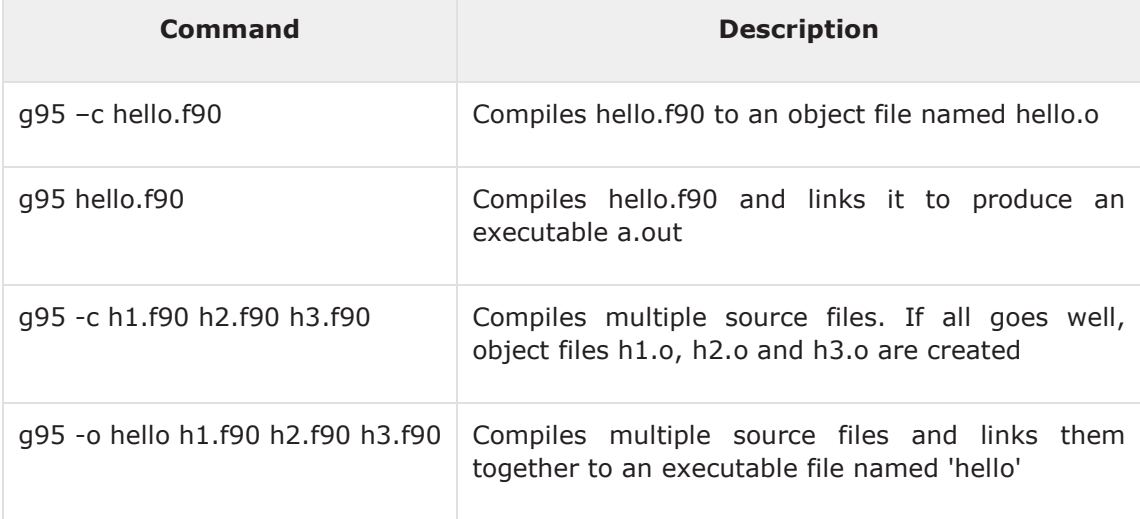

#### **Command line options for G95:**

-c Compile only, do not run the linker.

-o Specify the name of the output file, either an object file or the executable.

Multiple source and object files can be specified at once. Fortran files are indicated by names ending in ".f", ".F", ".for", ".FOR", ".f90", ".F90", ".f95", ".F95", ".f03" and ".F03". Multiple source files can be specified. Object files can be specified as well and will be linked to form an executable file.

# **3. Fortran ─ Basic Syntax**

A Fortran program is made of a collection of program units like a main program, modules, and external subprograms or procedures.

Each program contains one main program and may or may not contain other program units. The syntax of the main program is as follows:

```
program program_name 
implicit none
! type declaration statements
! executable statements
end program program_name
```
# **A Simple Program in Fortran**

Let's write a program that adds two numbers and prints the result:

```
program addNumbers 
! This simple program adds two numbers
   implicit none
! Type declarations
   real :: a, b, result
! Executable statements
   a = 12.0b = 15.0result = a + b print *, 'The total is ', result 
end program addNumbers
```
When you compile and execute the above program, it produces the following result:

The total is 27.0000000

Please note that:

- x All Fortran programs start with the keyword **program** and end with the keyword**end program,** followed by the name of the program.
- The *implicit none* statement allows the compiler to check that all your variable types are declared properly. You must always use **implicit none** at the start of every program.
- Comments in Fortran are started with the exclamation mark (!), as all characters after this (except in a character string) are ignored by the compiler.
- The **print** \* command displays data on the screen.
- Indentation of code lines is a good practice for keeping a program readable.
- Fortran allows both uppercase and lowercase letters. Fortran is case-insensitive, except for string literals.

### **Basics**

The **basic character set** of Fortran contains:

- $\bullet$  the letters A ... Z and a ... z
- $\bullet$  the digits  $0 \ldots 9$
- $\bullet$  the underscore  $(\_)$  character
- the special characters = : + blank \* / ( ) [ ], . \$ ' ! " % & ; < > ?

**Tokens** are made of characters in the basic character set. A token could be a keyword, an identifier, a constant, a string literal, or a symbol.

Program statements are made of tokens.

### **Identifier**

An identifier is a name used to identify a variable, procedure, or any other user-defined item. A name in Fortran must follow the following rules:

- It cannot be longer than 31 characters.
- It must be composed of alphanumeric characters (all the letters of the alphabet, and the digits  $0$  to  $9$ ) and underscores  $($ .
- $\bullet$  First character of a name must be a letter.
- Names are case-insensitive

# **Keywords**

Keywords are special words, reserved for the language.

The following table, lists the Fortran keywords:

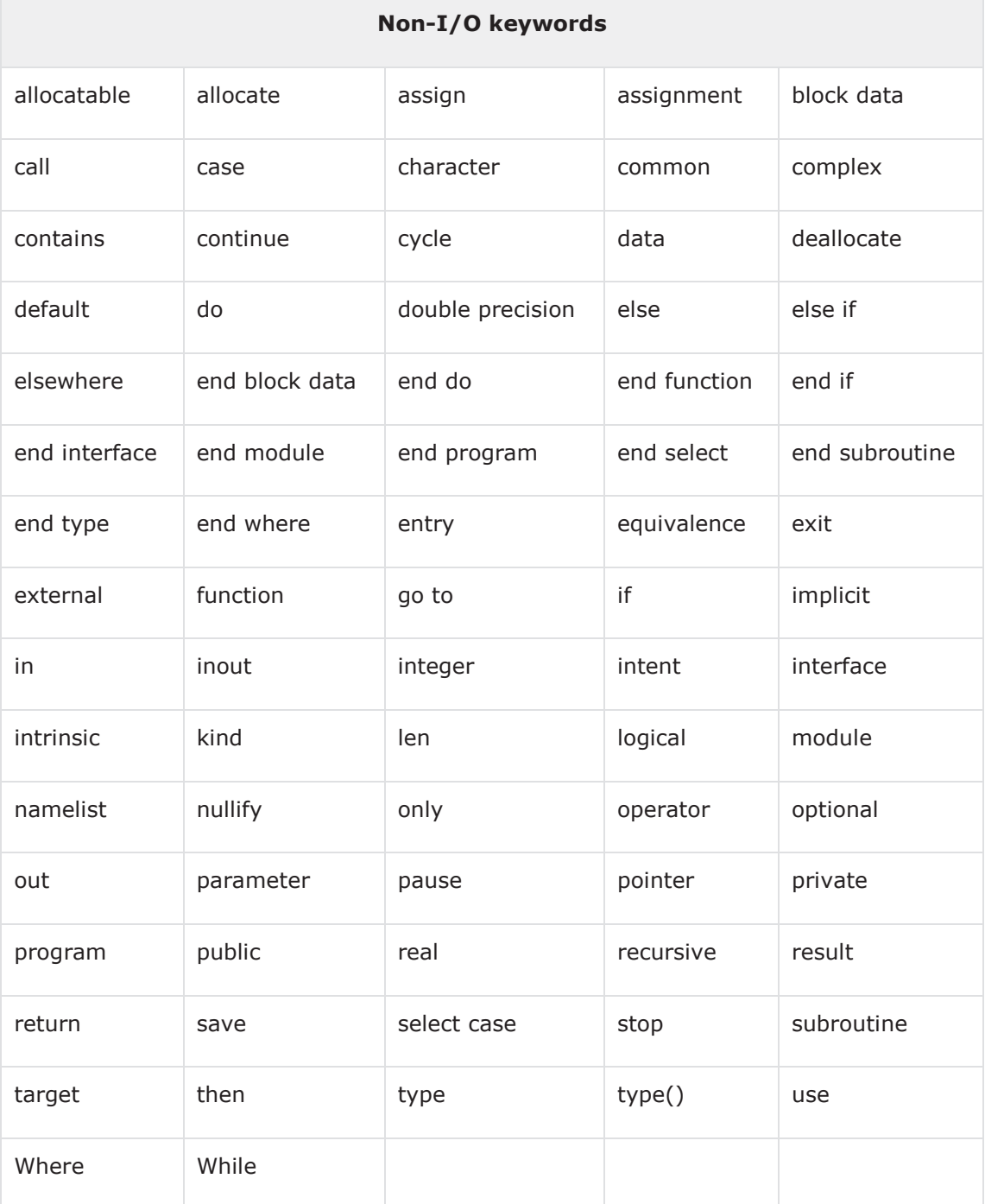

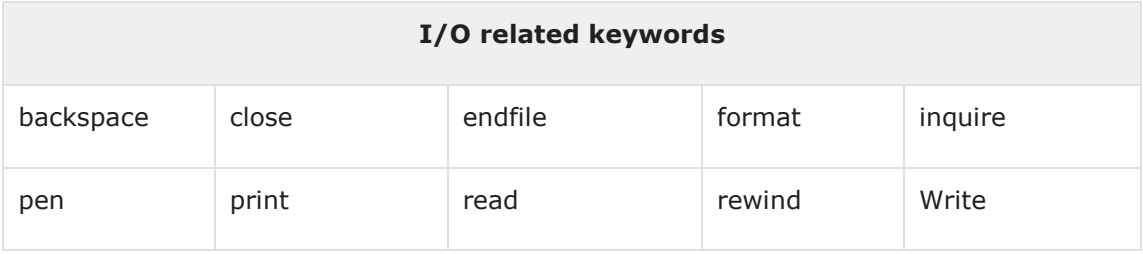

# **4. Fortran ─ Data Types**

Fortran provides five intrinsic data types, however, you can derive your own data types as well. The five intrinsic types are:

- Integer type
- Real type
- Complex type
- Logical type
- Character type

### **Integer Type**

The integer types can hold only integer values. The following example extracts the largest value that can be held in a usual four byte integer:

```
program testingInt 
implicit none 
    integer :: largeval 
    print *, huge(largeval) 
end program testingInt
```
When you compile and execute the above program it produces the following result:

2147483647

Note that the **huge()** function gives the largest number that can be held by the specific integer data type. You can also specify the number of bytes using the **kind** specifier. The following example demonstrates this:

```
program testingInt 
implicit none 
   !two byte integer
    integer(kind=2) :: shortval 
   !four byte integer
    integer(kind=4) :: longval
```

```
!eight byte integer
    integer(kind=8) :: verylongval 
   !sixteen byte integer
    integer(kind=16) :: veryverylongval 
   !default integer
    integer :: defval 
    print *, huge(shortval) 
    print *, huge(longval) 
    print *, huge(verylongval) 
    print *, huge(veryverylongval) 
    print *, huge(defval) 
end program testingInt
```
When you compile and execute the above program, it produces the following result:

```
32767 
2147483647 
9223372036854775807 
170141183460469231731687303715884105727 
2147483647
```
### **Real Type**

It stores the floating point numbers, such as 2.0, 3.1415, -100.876, etc.

Traditionally there are two different real types, the default **real** type and **double precision**type.

However, Fortran 90/95 provides more control over the precision of real and integer data types through the**kind**specifier, which we will study in the chapter on Numbers.

The following example shows the use of real data type:

```
program division 
implicit none 
   ! Define real variables
    real :: p, q, realRes 
   ! Define integer variables
    integer :: i, j, intRes 
   ! Assigning values
   p = 2.0q = 3.0i = 2j = 3! floating point division
   realRes = p/qintRes = i/j print *, realRes 
    print *, intRes 
end program division
```
When you compile and execute the above program it produces the following result:

0.666666687 0

### **Complex Type**

This is used for storing complex numbers. A complex number has two parts, the real part and the imaginary part. Two consecutive numeric storage units store these two parts.

For example, the complex number  $(3.0, -5.0)$  is equal to  $3.0 - 5.0i$ 

We will discuss Complex types in more detail, in the Numbers chapter.

### **Logical Type**

There are only two logical values: **.true.** and **.false.**

## **Character Type**

The character type stores characters and strings. The length of the string can be specified by len specifier. If no length is specified, it is 1.

### **For example,**

```
character (len=40) :: name 
name = "Zara Ali"
```
The expression, **name(1:4)** would give the substring "Zara".

## **Implicit Typing**

Older versions of Fortran allowed a feature called implicit typing, i.e., you do not have to declare the variables before use. If a variable is not declared, then the first letter of its name will determine its type.

Variable names starting with  $i, j, k, l, m, or n$ , are considered to be for *integer* variable and others are real variables. However, you must declare all the variables as it is good programming practice. For that you start your program with the statement:

implicit none

This statement turns off implicit typing.